Département 17

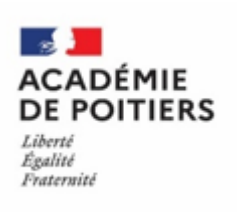

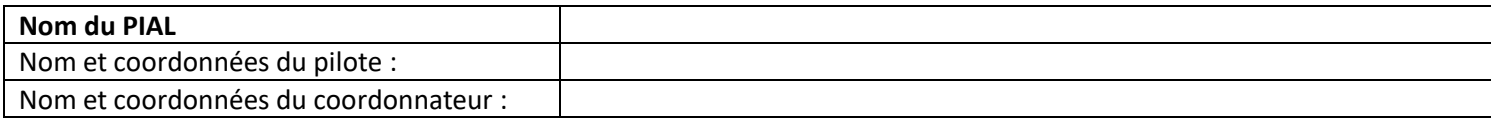

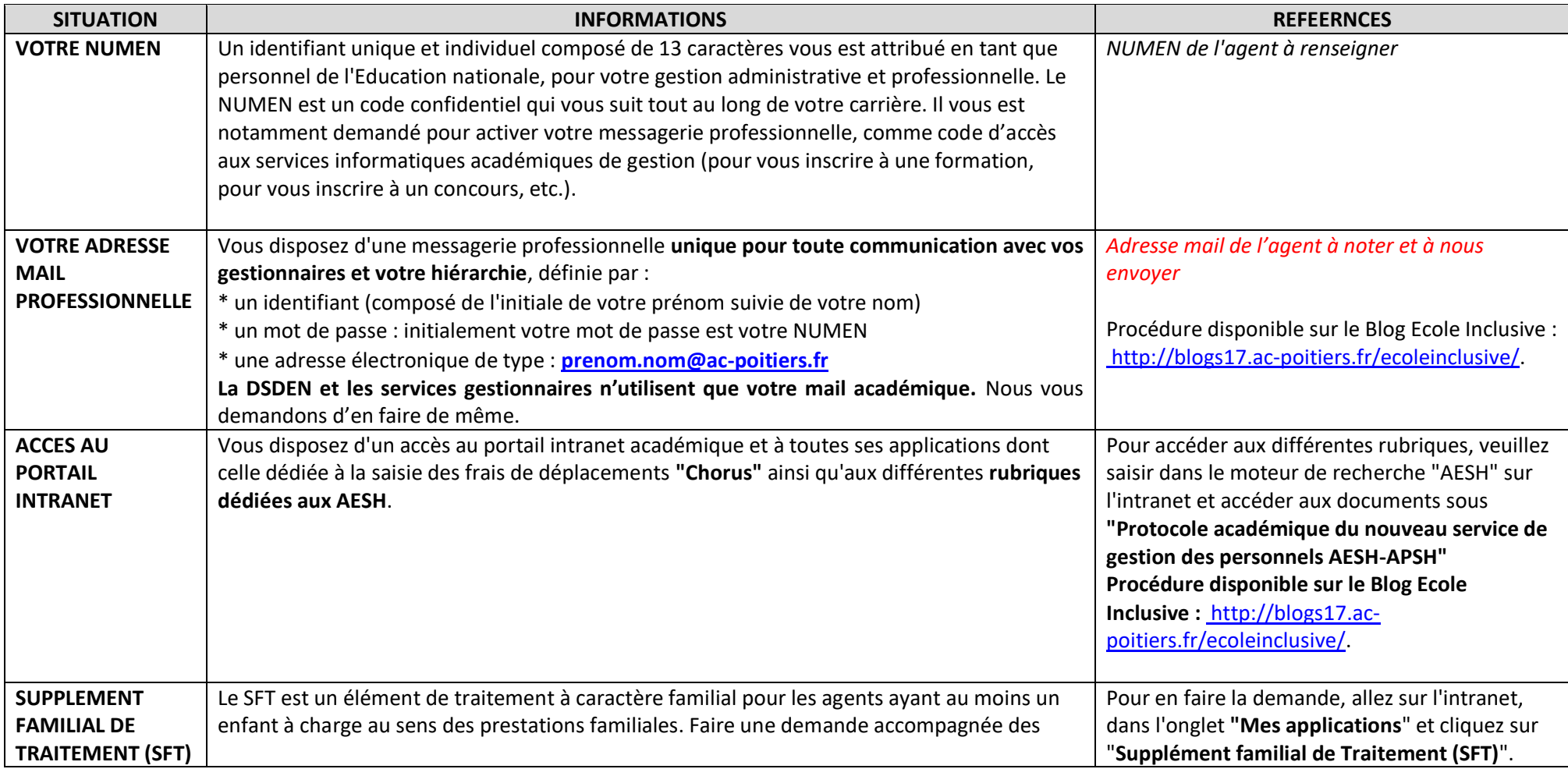

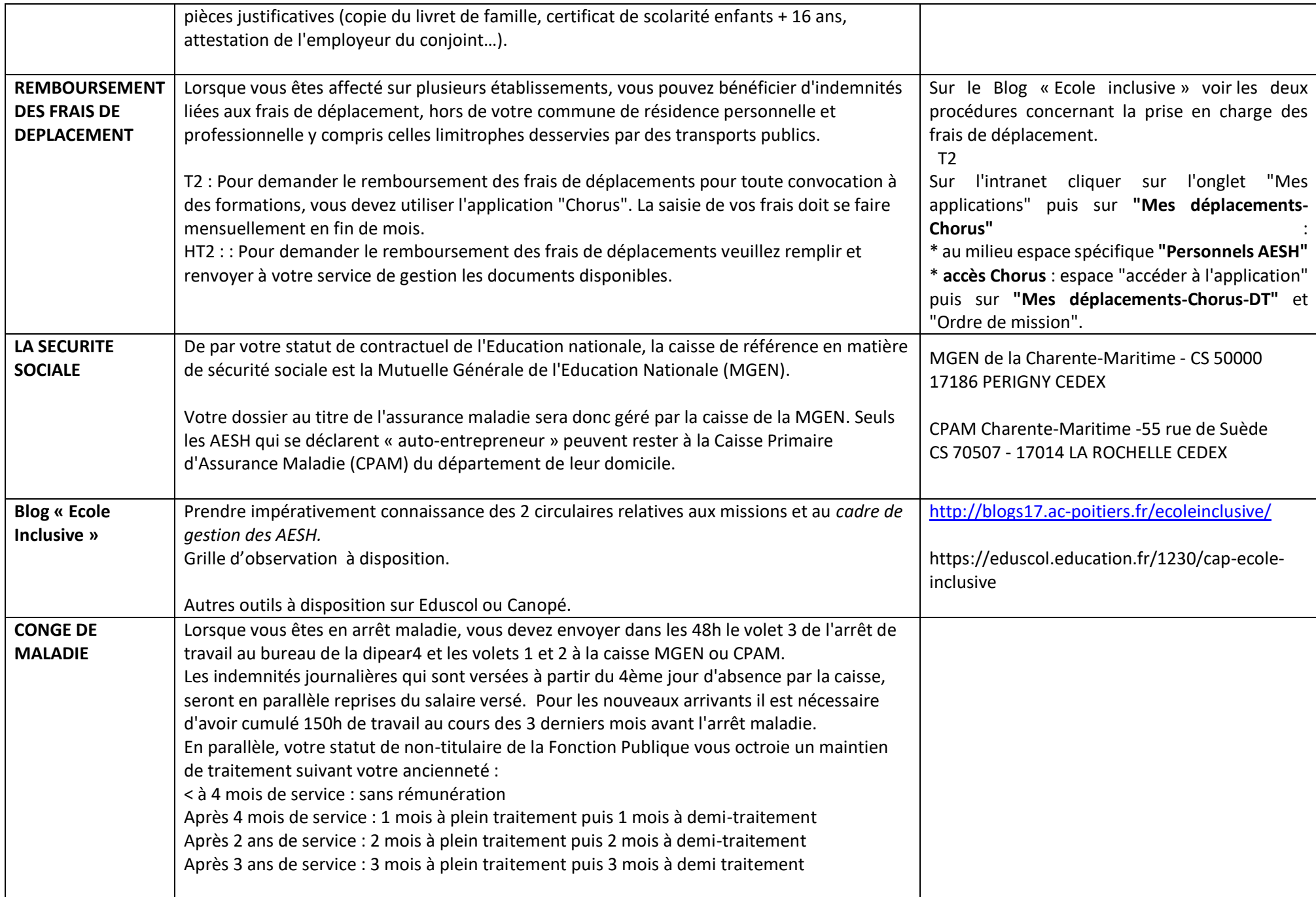

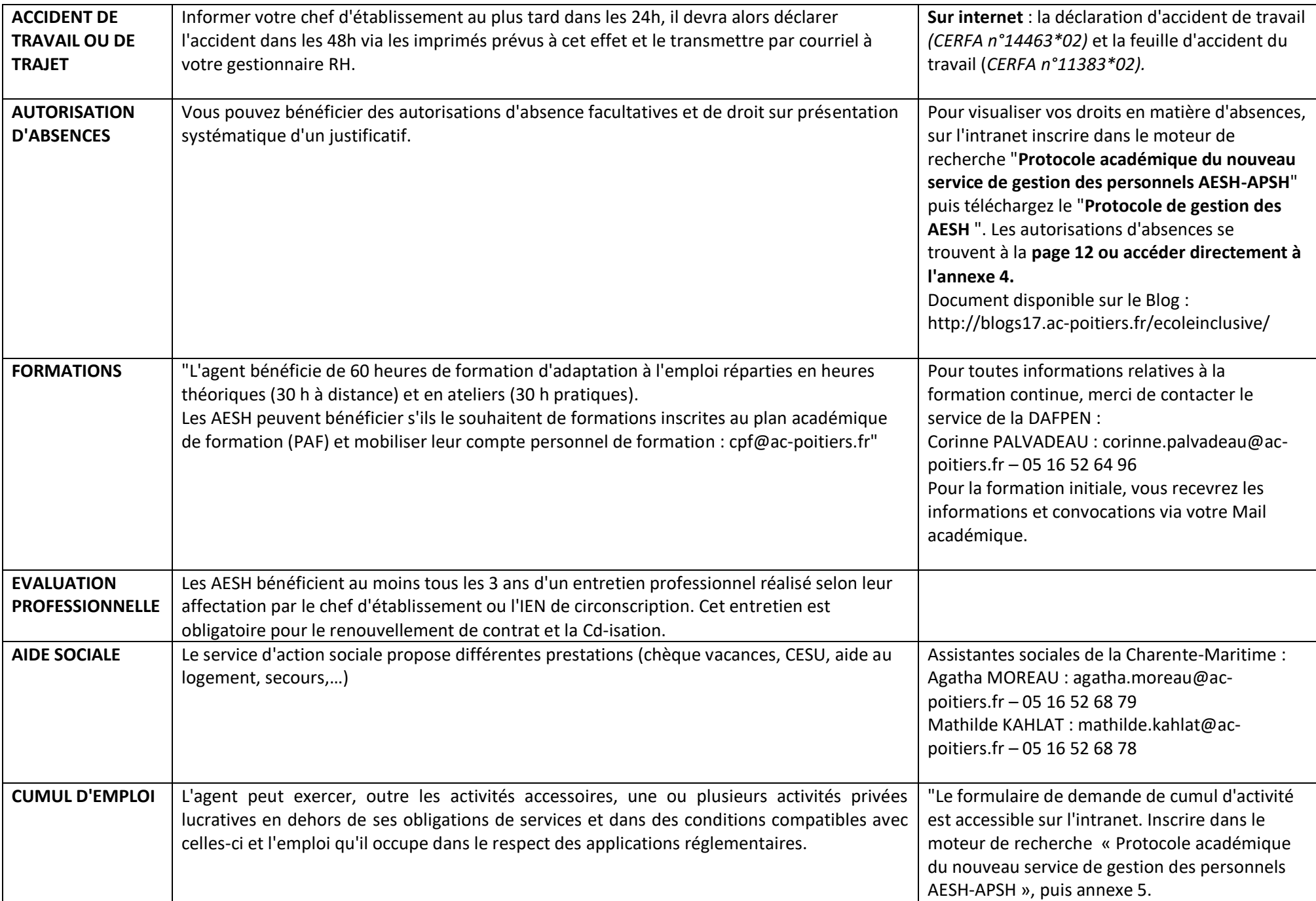

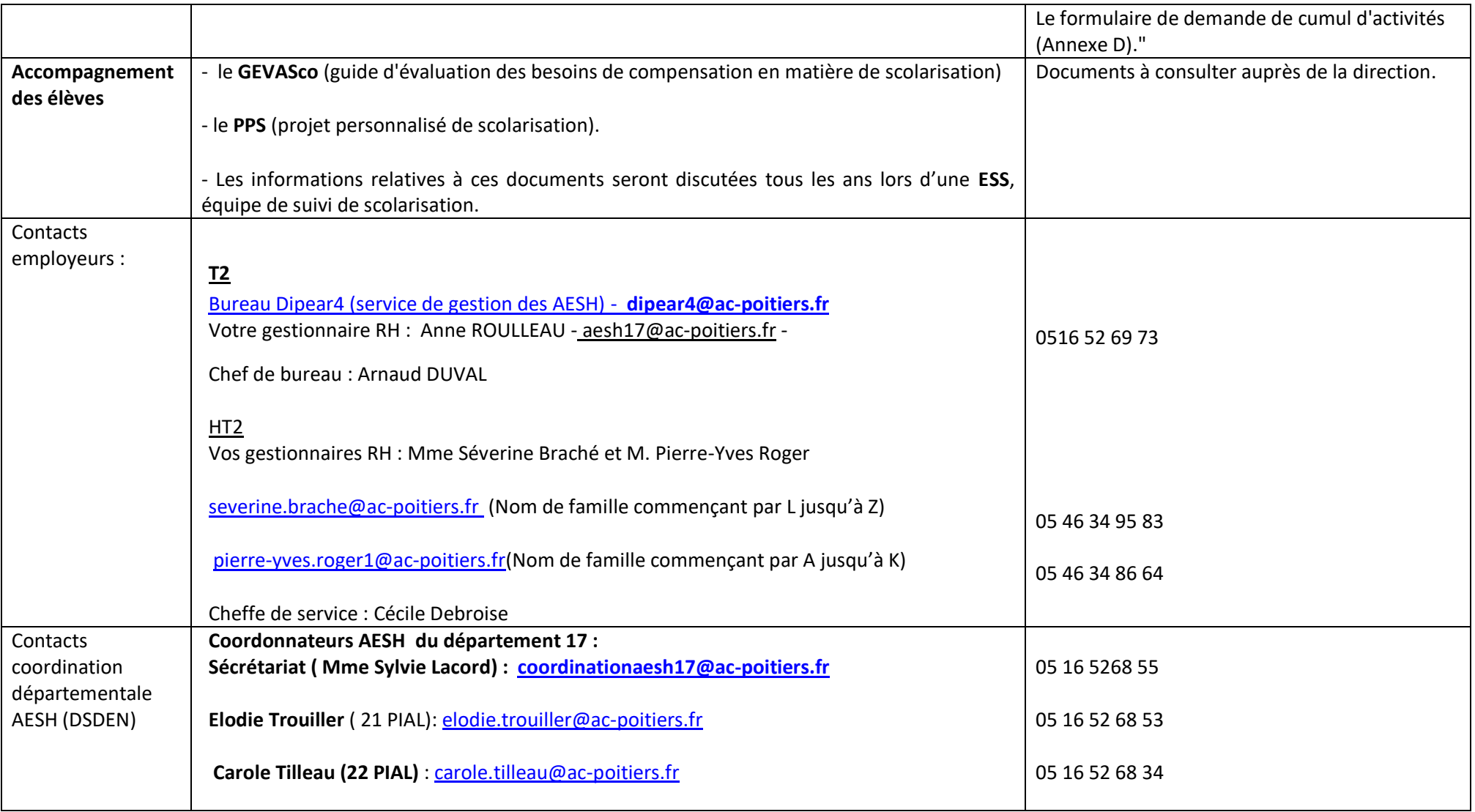